## **Travail à faire**

- 1. Ouvrez Ciel gestion commerciale.
- 2. Ouvrez votre entreprise.
- 3. Fermez votre entreprise.
- 4. Quittez Ciel gestion commerciale.

## **Autocorrection**

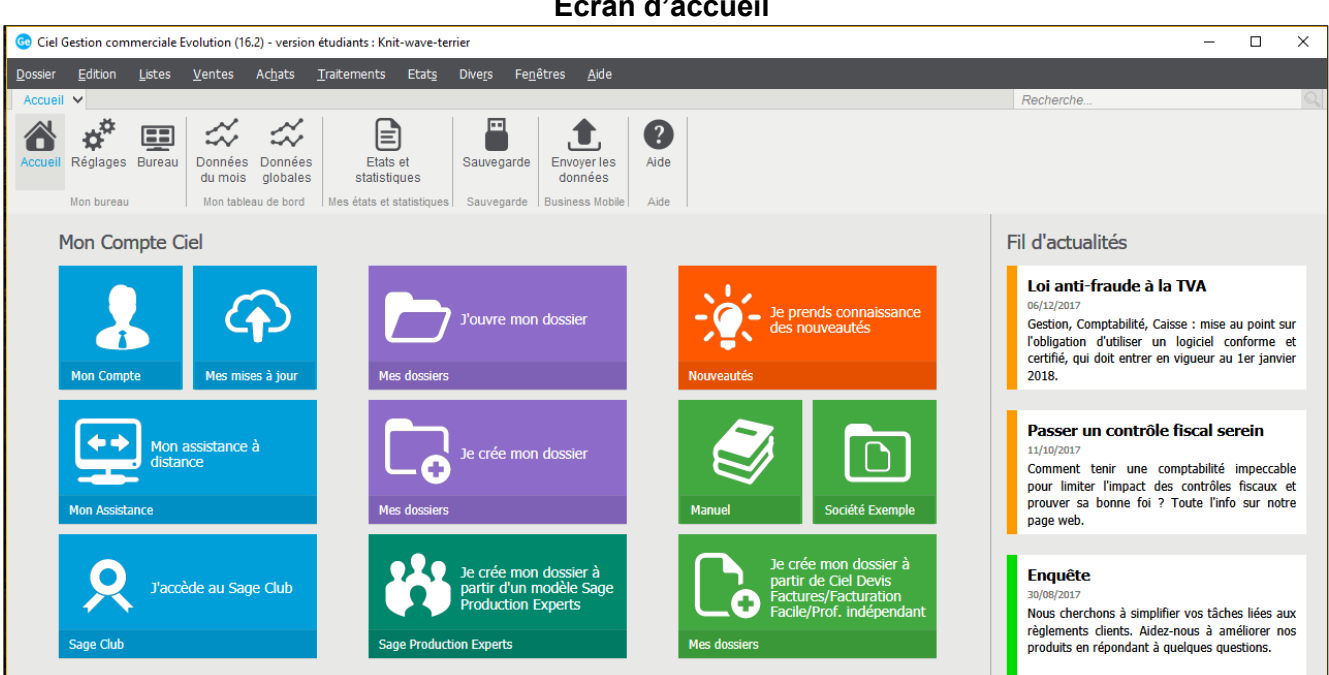

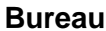

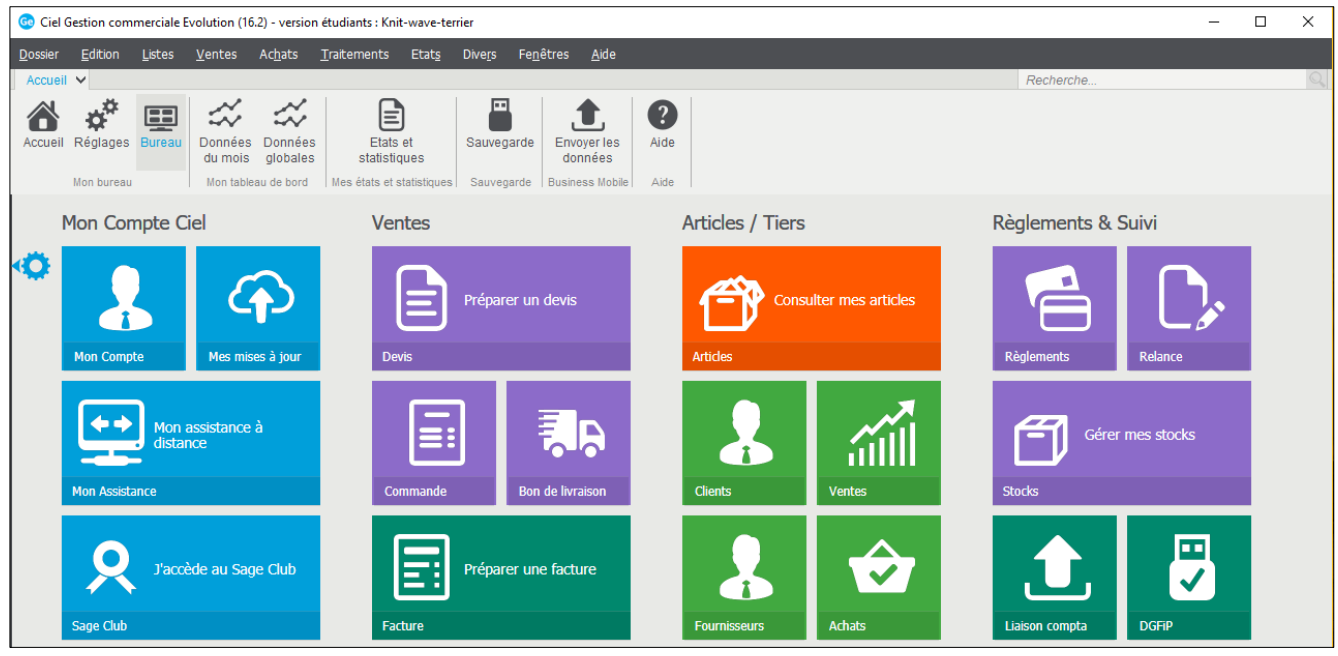

## **Écran d'accueil**